## Home » Blog » Programming » Linux » Convert JPEG Images to PDF On Ubuntu

## **Convert JPEG Images to PDF On Ubuntu**

By Roger Keays, 23 November 2010

You can convert multiple jpgs into a single pdf on Ubuntu Linux using ImageMagick like so:

\$ convert \*.jpg out.pdf

The problem with this is that it segfaults for me using jpegs, and if I use PNGs the resulting file is way too large. So I did some searching and found an even better tool for the job. It's called <u>gscan2pdf</u> and works flawlessy with jpeg images and lets you set all sorts of output options for the pdf.

Since it has a GUI it's also very easy to use. It's in the Ubuntu repository already, so all you need is:

\$ apt-get install gscan2pdf

Great job gscan2pdf developers!

## **About Roger Keays**

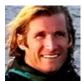

Roger Keays is an artist, an engineer, and a student of life. He has no fixed addressand has leftfootprints on 40-something different countries around the world. Roger is addicted to surfing. His other interests are music, psychology, languages, the proper use of semicolons, and finding good food.